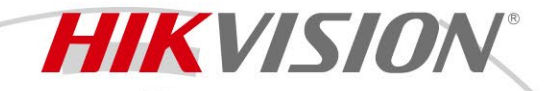

### **Плата контроллера DS-C30S-02HI/4K**

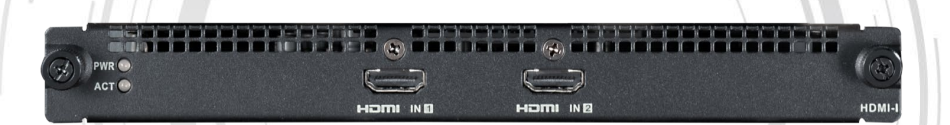

# **ПАСПОРТ ИЗДЕЛИЯ**

Плата контроллера DS-C30S-02HI/4K является платой с входом HDMI, 2 канала.

● Вход HDMI 4K × 2, запись 444.

● Интерфейс входа 1 поддерживает разрешение 4096 × 2160 @ 60 Гц и совместим с предыдущими версиями; интерфейс входа 2 поддерживает разрешение 4096 × 2160 @ 30 Гц (интерфейс 1 недоступен с 4K60) и настройку разрешения.

● Поддержка композитного аудиовхода.

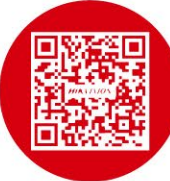

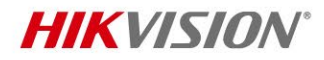

## **● Спецификации**

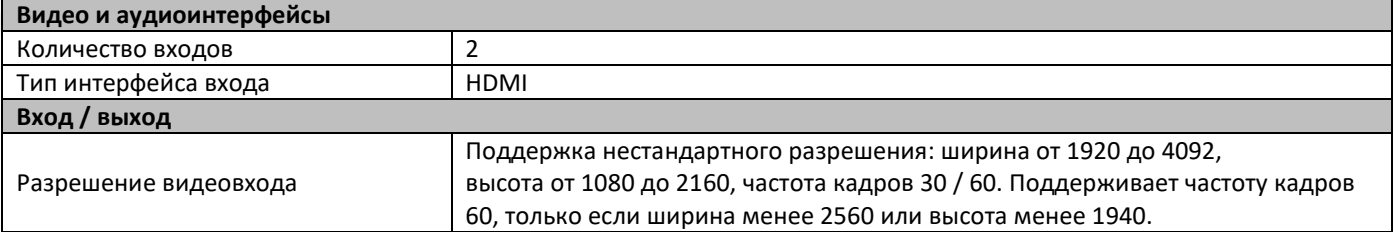

### **● Доступные модели**

DS-C30S-02HI/4K

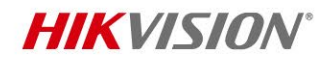

#### **Правила эксплуатации**

- 1. Устройство должно эксплуатироваться в условиях, обеспечивающих возможность работы системы охлаждения. Во избежание перегрева и выхода прибора из строя не допускается размещение рядом с источниками теплового излучения, использование в замкнутых пространствах (ящик, глухой шкаф и т. п.).
- 2. Все подключения должны осуществляться при отключенном электропитании.
- 3. Запрещена подача на входы устройства сигналов, не предусмотренных назначением этих входов, это может привести к выходу устройства из строя.
- 4. Не допускается воздействие на устройство источников электромагнитных излучений, активных химических соединений, электрического тока, а также дыма, пара и других факторов, способствующих порче устройства.
- 5. Конфигурирование устройства лицом, не имеющим соответствующей компетенции, может привести к некорректной работе, сбоям в работе, а также к выходу устройства из строя.
- 6. Не допускаются падения и сильная тряска устройства.
- 7. Рекомендуется использование источника бесперебойного питания, во избежание воздействия скачков напряжения или нештатного отключения устройства.

**Для получения информации об установке и включении устройства, пожалуйста, обратитесь к Краткому руководству пользователя соответствующего устройства.**